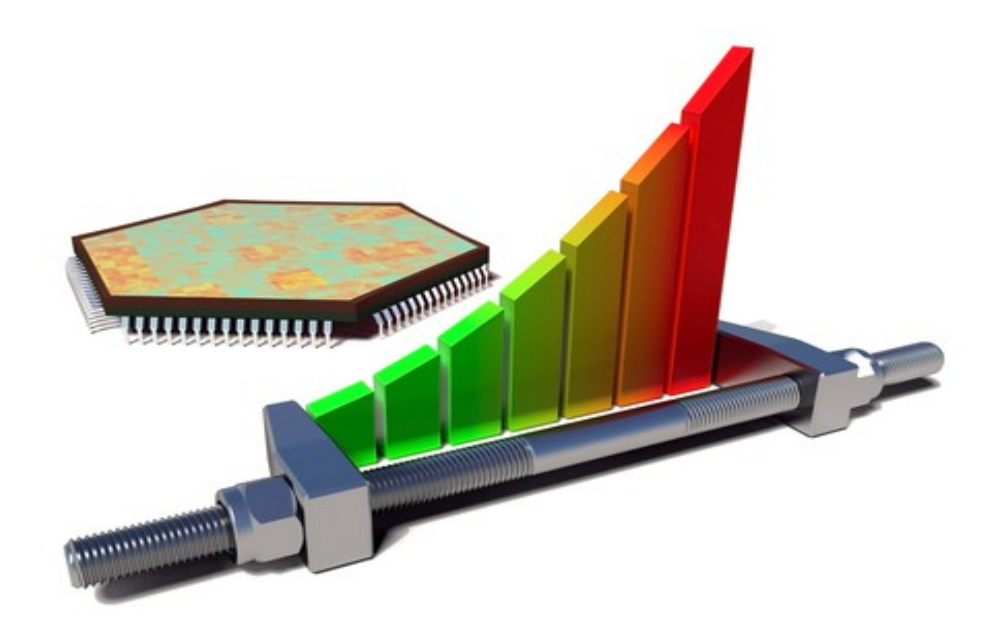

# JDisc Measurment Add-On

## Sie wollen einen Überblick über Ihre Messdaten?

Mit dem JDisc Measurement Add-On lesen Sie Messwerte aus Geräten aus und speichern deren zeitlichen Verlauf. Visualisieren Sie die Informationen mit Graphen. Identifizieren Sie selten oder nie genutzte Software und sparen dadurch Lizenzgebühren!

Über Templates können Sie jeden beliebigen Messwert, den Windows bereitstellt hinzufügen. JDisc Discovery stellt auch bereits einige vordefinierte Templates zur Verfügung. Sie können aber jederzeit neue Templates hinzufügen, indem Sie einen Rechner als Schablone verwenden und die verfügbaren Messwerte ermitteln.

### Ihre Vorteile auf einen Blick:

- Sammlung von beliebigen Messdaten
- Software Usage Tracking: welche Software wird wie oft von wem genutzt
- Vergleich
- Zeitlicher Verlauf
- Überblick über die Verbrauchs- und Leistungsdaten

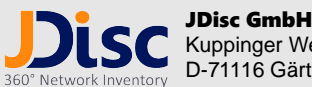

Kuppinger Weg 25 D-71116 Gärtringen

Tel.: (+49) (0)7034 99921041 Fax: (+49) (0)7034 99921049 Sie finden mehr Informationen auf unserer WEB Seite [http://www.jdisc.com](http://www.jdisc.com/)

Kontaktieren Sie [info@jdisc.com](mailto:info@jdisc.com) für allgemeine Informationen rund um JDisc Discovery und [sales@jdisc.com](mailto:sales@jdisc.com) für Preisinformationen.

#### Drucker

Für Drucker sammelt JDisc die gedruckten Seiten, sowie die Tonerstände ein. Über Statistiken (stündliche, täglich, wöchentlich, montatlich oder quartalsmäßig) kann abgelesen werden, wie der Drucker genutzt wurde.

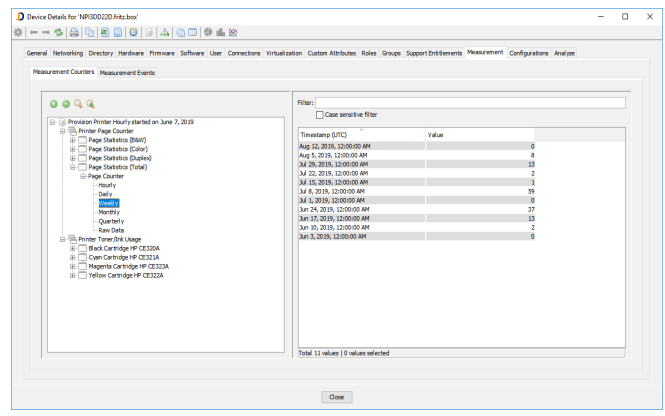

#### Windows Geräte

Auf Windows Computern kann JDisc Discovery alle verfügbaren Perfmon Messwerte einsammeln. Über Templates definiert man die Auswahl der jeweils interessanten Messwerte.

Für die Aggregationen werden jeweils der Minimalwert, der Maximalwert und der Durchschnitt angezeigt.

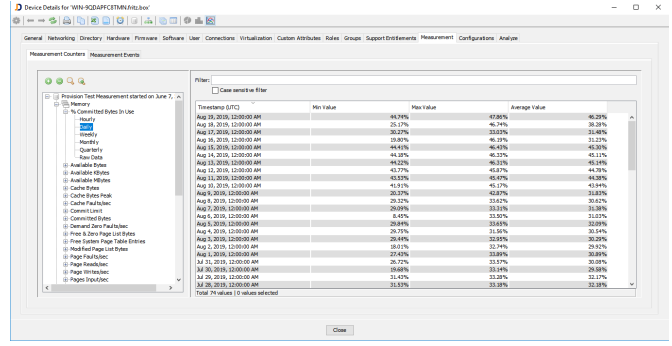

Über ein Icon in der Toolbar wird der zeitliche Verlauf der Messwerte graphisch dargestellt. Dadurch können Spitzen sehr einfach erkannt werden.

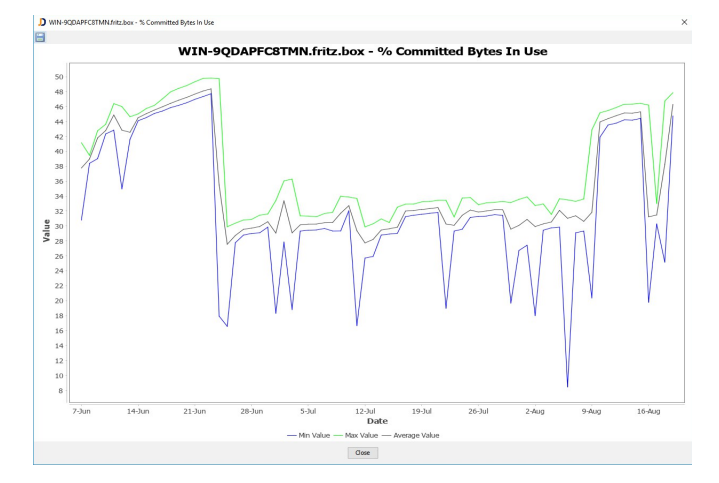

#### Sensoren

#### Temperatur- und Luftfeuchtigkeitsdaten

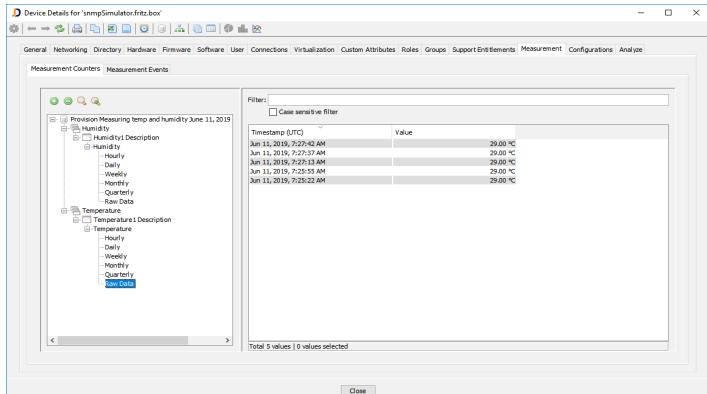

### Software Usage Tracking

Zeigt eine Liste aller gestarteter und gestoppter Software zusammen mit ihrer Dauer, der CPU-Zeit für Kernel und Benutzer, den Prozessparametern und dem Pfad an.

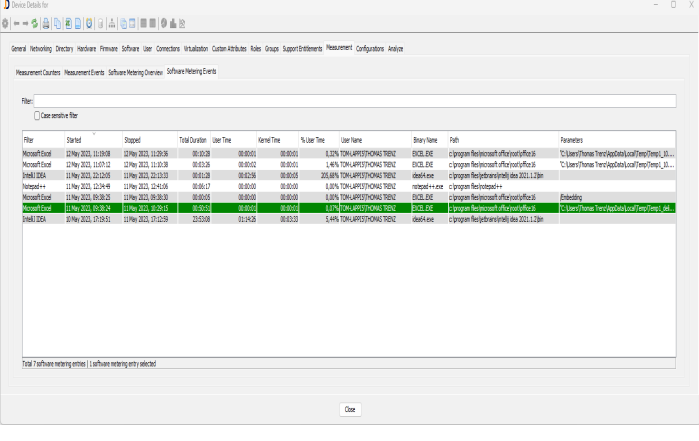

### Router und Switche

Für Router und Switche sammelt JDisc Discovery Interface Statistiken, wie die Anzahl der Pakete pro Sekunde, gesendete Bytes uvm.

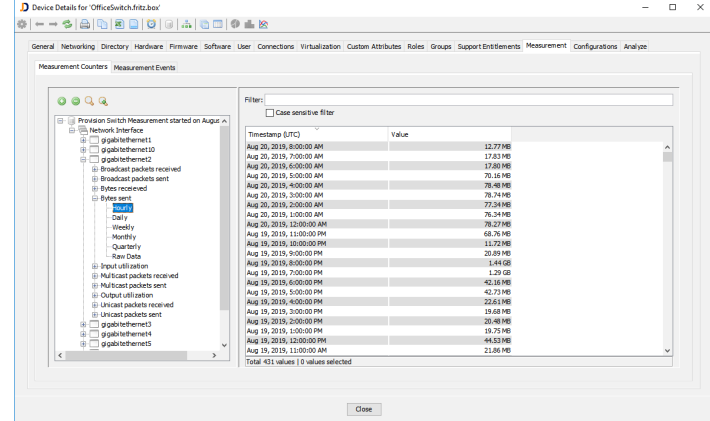

Das Measurement Add-On ist ein Zusatzprodukt zu JDisc Discovery und benötigt eine Lizenz für unser Basisprodukt.

### Sie finden mehr Informationen auf unserer WEB Seite [http://www.jdisc.com](http://www.jdisc.com/)

JDisc GmbH Kuppinger Weg 25 D-71116 Gärtringen

> Tel.: (+49) (0)7034 99921041 Fax: (+49) (0)7034 99921049

Kontaktieren Sie [info@jdisc.com](mailto:info@jdisc.com) für allgemeine Informationen rund um JDisc Discovery und [sales@jdisc.com](mailto:sales@jdisc.com) für Preisinformationen.